# ФАЙЛЫ И **ФАЙЛОВАЯ** CUCTEMA

Информатика 7 класс

# **ЧТО ТАКОЕ ФАЙЛ?**

*Файл (от англ.слова file* - досье, набор документов*)* - это программа или данные, имеющие имя и хранящиеся в долговременной памяти компьютера

### **ИМЯ ФАЙЛА**

- **◎ Имя файла состоит из двух частей, разделенных** точкой: **имени** файла (до 255 символов) и **расширения** (3 символа) .
- ⦿ **Расширение указывает на тип файла**, или какого типа информация хранится в файле.
- ⦿ Собственное имя файлу дает пользователь, тип файла обычно задается автоматически.

*Пример:* **proba.txt**

### **РАСШИРЕНИЯ ФАЙЛОВ**

- ⦿ txt, doc (текстовые файлы)
- ⦿ bmp, gif, jpg (графические файлы)
- ⦿ wav, mid (звуковые файлы)
- ⦿ аvi (видеофайлы)
- ⦿ bas, pas (программы на языках программирования)
- ⦿ exe, com (исполняемые файлы)

СИМВОЛЫ, КОТОРЫЕ НЕ ИСПОЛЬЗУЮТ ПРИ ЗАДАНИИ ИМЕНИ ФАЙЛА

## 

#### **ЧТО ТАКОЕ ФАЙЛОВАЯ СИСТЕМА?**

*Файловая система* - это система хранения файлов и организация каталогов **В операционной** 

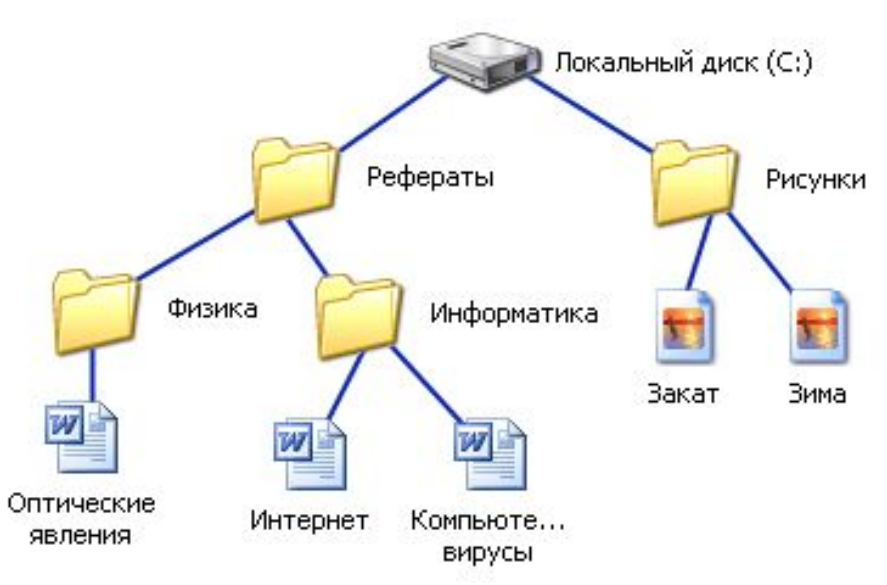

**системе Windows вместо каталогов используется понятие «папка». Папка – это объект Windows, предназначенное для объединения файлов и других папок в группы.**

#### **ОДНОУРОВНЕВАЯ ФАЙЛОВАЯ СИСТЕМА**

Для дисков с небольшим количеством файлов (до нескольких десятков) удобно применять *одноуровневую файловую систему*, когда каталог (оглавление диска) представляет собой линейную последовательность имен файлов. Для отыскания файла на диске достаточно указать лишь имя файла.

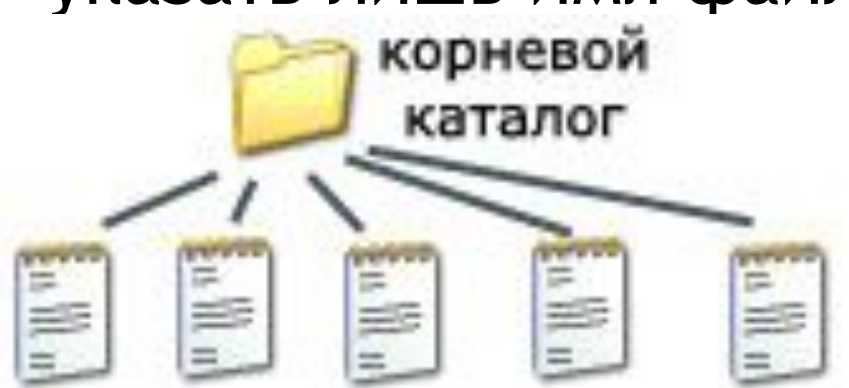

#### **МНОГОУРОВНЕВАЯ ИЕРАРХИЧЕСКАЯ ФАЙЛОВАЯ СИСТЕМА**

 Представляет собой систему вложенных папок. В каждой папке могут храниться папки нижнего уровня и файлы.

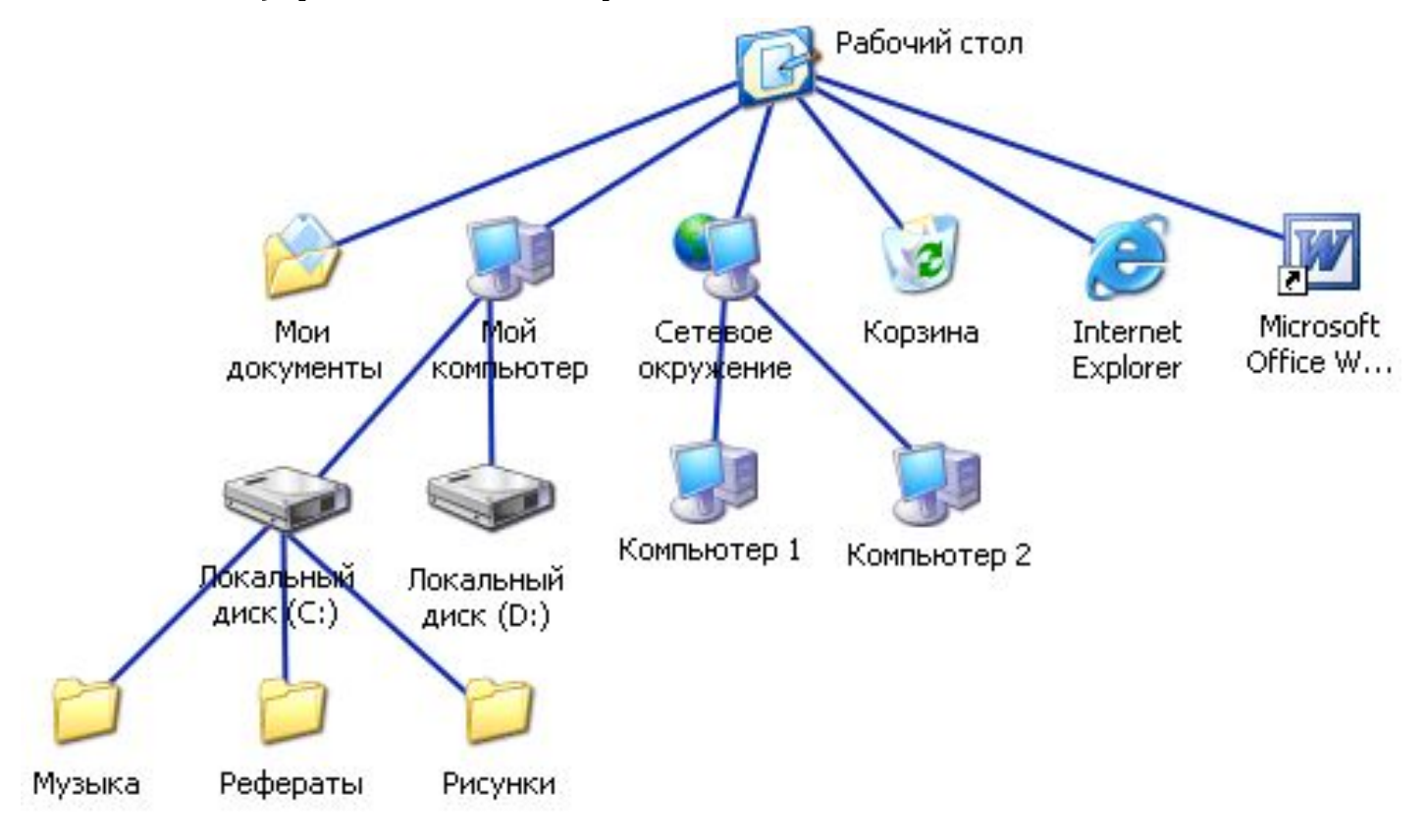

- ⦿ Каждый диск имеет логическое имя, обозначаемое латинской буквой с двоеточием: А:, В: - гибкие диски; С: - жесткий диск; D:, Е: лазерные диски.
- ⦿ Папкой верхнего уровня для диска является корневая папка (или корневой каталог), которая обозначается с добавлением знака \.
- $\odot$  Например: А:\

#### **ПРИМЕР**

В корневом каталоге диска А: имеются две вложенные папки 1-го уровня (Документы и Изображения), а в папке Изображения – одна вложенная папка 2-го уровня (Фото). При этом в папке Документы имеется файл Сочинение.doc, а в папке Фото – файл Класс.bmp

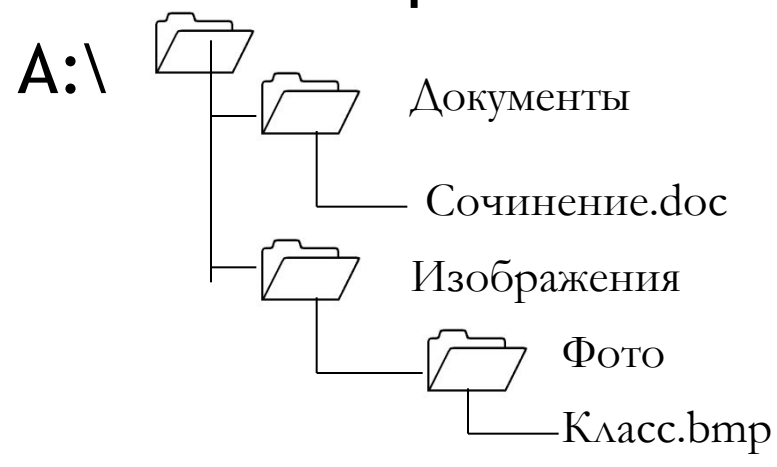

## **ПУТЬ К ФАЙЛУ**

⦿ Начинается с логического имени диска, затем записывается последовательность имен вложенных друг в друга папок, в последней из которых содержится нужный файл. Имена дисков записываются через разделитель «\».

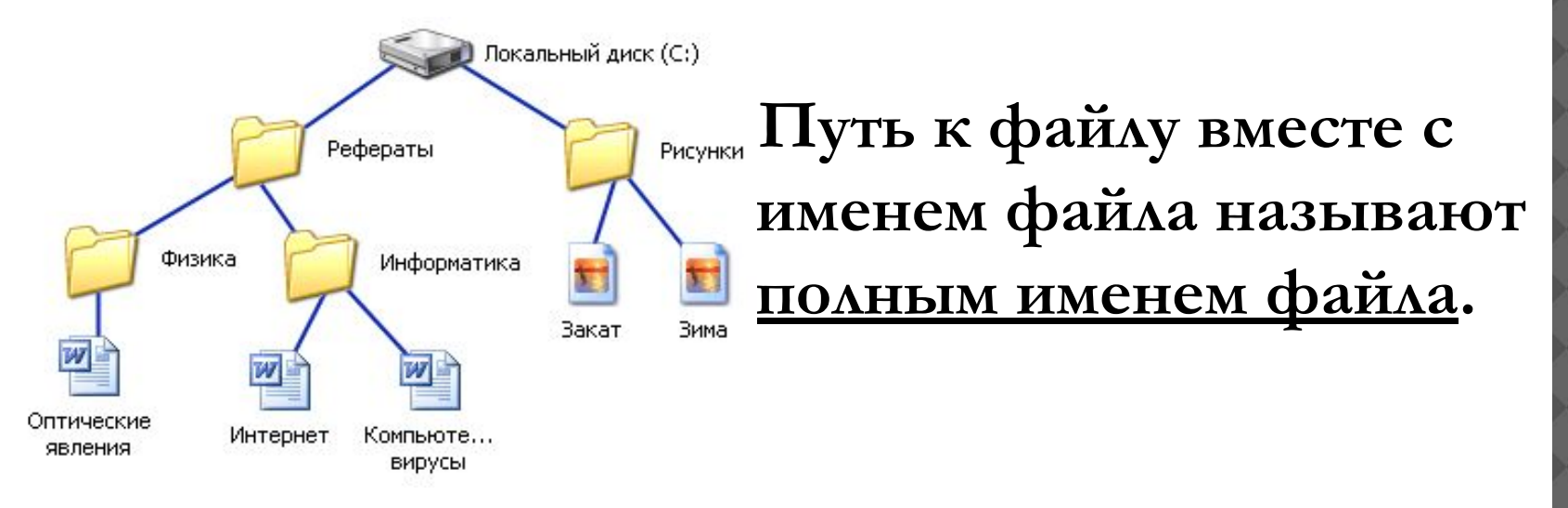

**C:\Рефераты\Физика\Оптические явления.doc C:\Рефераты\Информатика\Интернет.doc C:\Рефераты\Информатика\Компьютерные вирусы.doc C:\Рисунки\Закат.jpg C:\Рисунки\ Зима.jpg**

### ОПЕРАЦИИ С ФАЙЛАМИ

- Копирование
- Перемещение
- Удаление
- Переименование

## **АРХИВАЦИЯ ФАЙЛОВ**

- **◎ Для долговременного хранения или** передачи файлов по компьютерным сетям целесообразно уменьшать объем файлов – то есть **архивировать**
- ⦿ Для проведения архивации используются специальные программы – **архиваторы (WinRAR, WinZIP и др.)**